## **Entry DefaultFilePath**

This setting is now officially supported via the system configuration (see Interface, 3D Export, Directories).

See also [MergeFields.](https://www.onyxwiki.net/doku.php?id=en:mergefields)

From: <https://www.onyxwiki.net/> - **[OnyxCeph³™ Wiki]**

Permanent link: **[https://www.onyxwiki.net/doku.php?id=en:ini\\_export3d\\_defaultfilepath](https://www.onyxwiki.net/doku.php?id=en:ini_export3d_defaultfilepath)**

Last update: **2017/10/25 15:27**

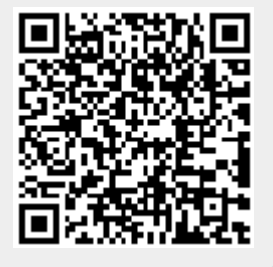